## **Anfertigung von Visualisierungen zu Windrädern (WKA)**

Ausgeschnittene Windräder werden wie folgt in ein Landschaftsphoto eingefügt:

- 1) Zur Messung der Gegenstandsweiten, der Gegenstandsbreite eines Referenzobjektes sowie zum Auffinden von Orientierungsmarken in gerader Linie vom Photopunkt zum WKA-Standort eignen sich z.B. die Luftbilddienste http://www.geoportal.hessen.de/portal/karten.html?WMC=39 oder googleearth – Pro. Zum Auffinden geeigneter Marken sollte man die Verbindungslinie im Luftbild graphisch liegenlassen und hereinzoomen. Zu Bildmontage eigenen sich z.B. die Graphikprogramme Photoshop oder CorelDraw.
- 2) Die Höhe über NN von Photograph und vorgelagerten Hügeln sowie deren Abstand sind ebenfalls der Profilfunktion aus Geodiensten z.B. http://geo.ebp.ch/2010/09/15/gelandeprofile-berechnen-mit-google-maps/; http://geo.ebp.ch/gelaendeprofil; nebst dortiger Exportfunktion oder dem Höhenlinienprofil topographischer Karten zu entnehmen. Im Photo ist zu identifizieren, ob hier zusätzlich Bäume oder Gebäude im Sichtweg stehen und hinzuzuaddieren sind.
- 3) Zur Bestimmung des Abbildungsmaßstabes sucht man sich ein Bild-Objekt von Abmessung und Entfernung in etwa in derselben Größenordnung (± Faktor 2) wie die WKA. Im Beispiel Spiegelslust-Biergarten etwa linke Kante Haus Elsenhöhe 1 bis rechte Kante Haus Elsenhöhe 5. Da optische Achsen rotationssymmetrisch sind, eignet sich eine Gegenstands-breite oder Referenzstrecke, etwa linke Kante Gebäude A bis rechte Kante Gebäude B, welche man schön senkrecht zur Blickrichtung ausmessen kann, gut zur Kalibrierung der Gegenstandshöhe der WKA. Die Situation stellt sich wie in **Skizze 1** dar.

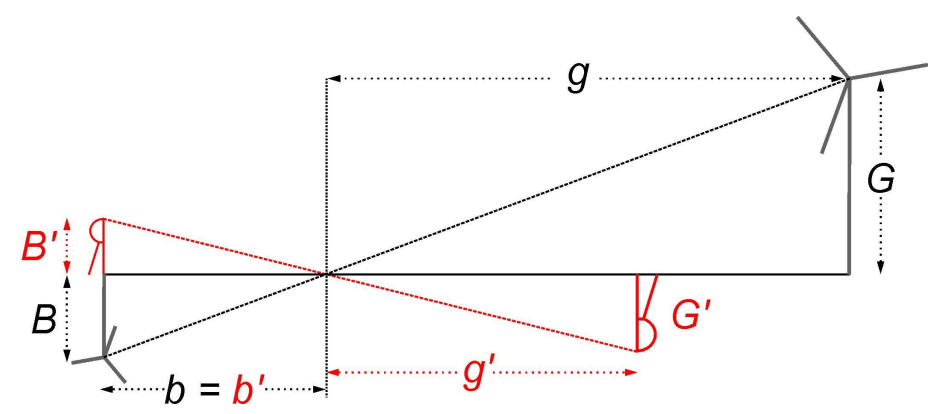

Es sind G, g, B, b Gegenstandshöhe, Gegenstandsweite, Bildhöhe und Bildweite für die WKA und G', g', B', b' für die Referenzstrecke

4) Nach Strahlensatz 2 ist

$$
\frac{b}{g} = \frac{B}{G} \quad \text{und} \quad \frac{b'}{g'} = \frac{B'}{G'}
$$

Die Bildweite der Kamera ist für alle Objekte dieselbe, *b* = *b'*, daher

$$
\frac{B \times g}{G} = \frac{B \times g'}{G'} \Rightarrow B = \frac{G \times g'}{G \times g} \times B'
$$

Die Höhen zweier Bildobjekte B, B'verhalten sich wie die Gegenstandshöhen G, G'und umgekehrt wie die Gegenstandsweiten g, g'. Da sie sich vergleichsweise genau ausmessen lässt, sollte die Nabenhöhe zur Skalierung des WKA-Bildes verwendet werden.

- 5) Das ausgeschnittene WKA-Bild wird ggf. auf die geplante Turmhöhe ergänzt. Im hiesigen Beispiel wurden verfügbare Photos des Prototypen Siemens SWT3.15 – 142 auf 109 m Turm im dänischen Drantum auf die in Marburg geplante 165 m Nabenhöhe ergänzt. Nun wird das Graphikobjekt auf die berechnete Nabenhöhe proportional skaliert.
- 6) Nun muss der WKA-Turm noch um die Überdeckung durch vorgelagerte Hügel über Photograph (hier 360m) gekürzt werden, wie in **Skizze 2** wiedergegeben.

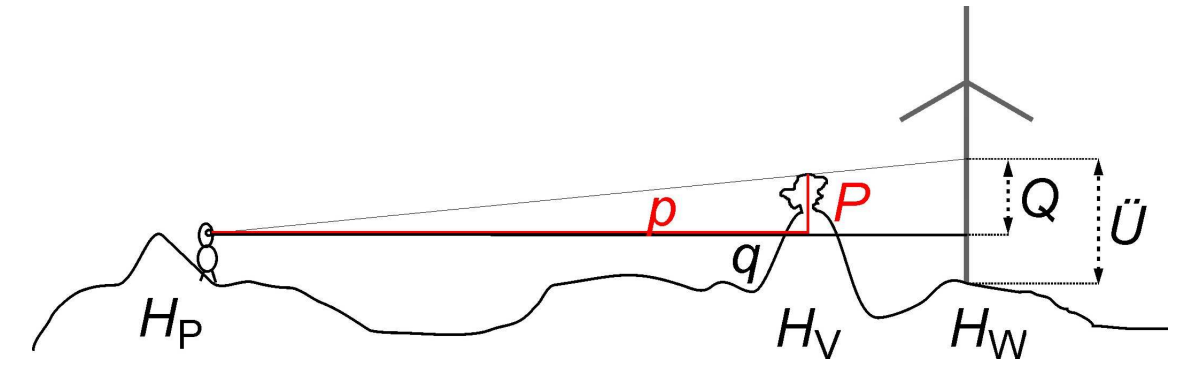

Es sind *H*<sub>P</sub>, *H*<sub>V</sub>, *H*<sub>W</sub> die Höhen über Normal Null (NN) von Photograph, vorgelagertem Hügel inklusive Bäume bzw. WKA-Standort, *p* der Abstand des vorgelagerten Sichthindernisses, *q* der Abstand des WKA-Standortes und *P*, *Q* die Zugehörigen Gegenstandshöhen über Photographen, *Ü* schließlich die überdeckte Gegenstandshöhe der WKA über Fuß.

7) Nach Strahlensatz 1 ergibt sich:

$$
\ddot{U} = H_{\rm P} + Q - H_{\rm W}; \qquad Q = q \times \frac{P}{p} \qquad \text{und} \qquad P = H_{\rm V} - H_{\rm P}
$$

8) Die berechnete Überdeckung wird im skalierten Bild der WKA abgeschnitten und es über der ermittelten Orientierungsmarke ortsgenau im Landschaftsphoto positioniert. Die Berechnung zum genannten Beispiel ist der beigefügten Excel-Tabelle zu entnehmen.

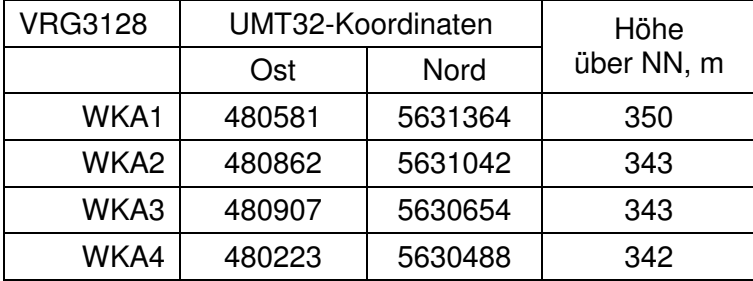

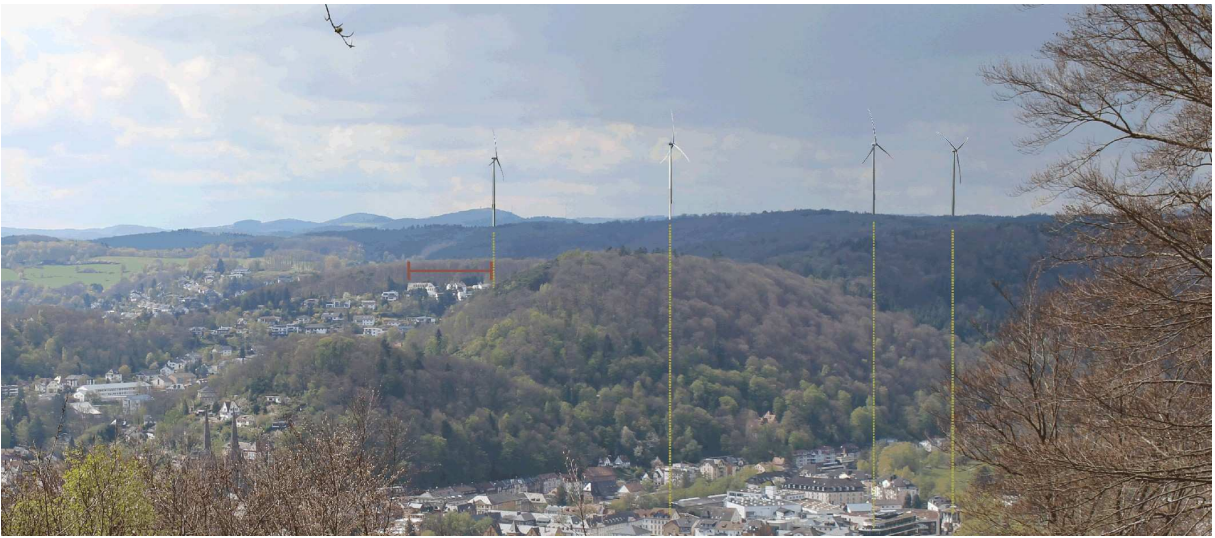

Ansicht der geplanten WKA1-4 (von rechts nach links) in VRG3128 vom Biergarten Spiegelslust aus. Rot, Referenzstrecke (Maßstab 83,5 m in 2496 m Abstand); gelb, Verlängerungen zu Orientierungsmarken in der Sichtachse. Photo: H-J. Friesen.

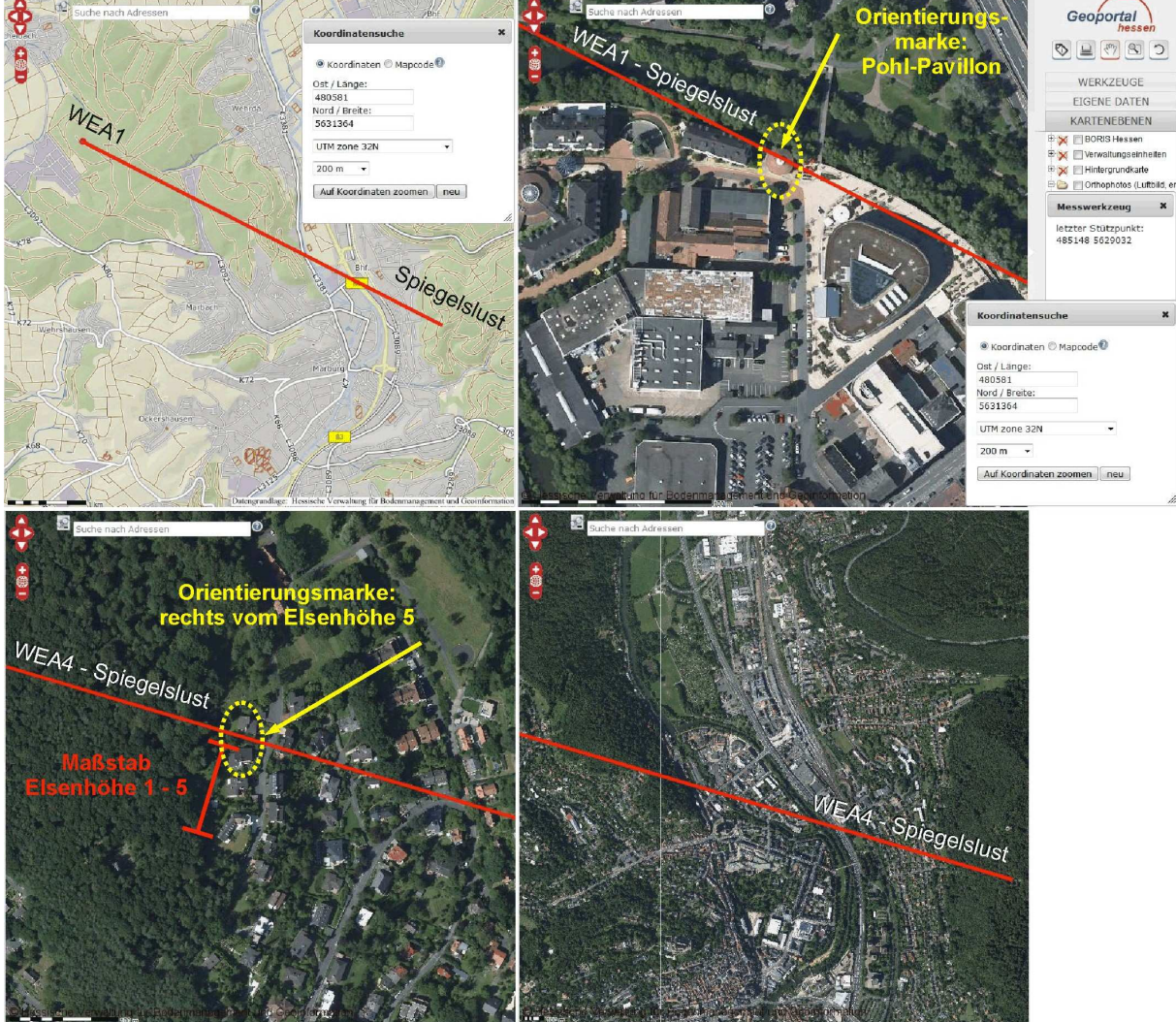

Auffinden von Orientierungsmarken auf den Sichtachsen und Referenzobjekt / Maßstab in der Geo- / Luftbildanwendung (Geoportal Hessen).